## ПРИМЕНЕНИЕ МАГИЧЕСКИХ КВАДРАТОВ ЛЛЯ ПОСТРОЕНИЯ КОНТРАСТНЫХ ИЗОБРАЖЕНИЙ

Студент гр. 113219 Соловей А.А. Ассистент Гундина М.А. Белорусский национальный технический университет

На современном этапе развития науки магические квадраты все больше и больше находят свое применение в технике. Одним из направлений использования является создание телевизоров, изображение для которых формируется по принципу «магического квадрата».

Алгоритм построения контрастного изображения основан на том, что включение пикселей экрана происходит по заданному закону, который зависит от размерности используемого магического квадрата. Экран разделяется на квадраты заданной размерности, а затем с определенным временным интервалом зажигается одно и то же число разных пикселей по горизонтали, вертикали и диагонали.

Для случая магического квадрата 5-ого порядка варианты включения представлены на рисунке 1.

> 501692215 316 2215 316 9 2 4 3 5 9 2215 316 9 3 4 15

Рисунок 1 - Алгоритм формирования порядка включения пикселей

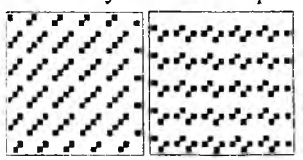

Рисунок 2 - Порядок включения пикселей (черный цветпиксель включен. белый - вы-

ключен)

Рассмотрим область 25×25 клеток. Заполним ее магическими квадратами пятого порядка. Примеры полученного порядка зажигания пикселей представлены на рисунке 2.

Алгоритм построения магического квадрата методом террас, а также алгоритм построения схемы включения пикселей реализованы в системе Mathematica.

## Литература

1. Макарова, Н.В. Волшебный мир магический квадратов / Н.В. Макарова. - Саратов, 2009. - 180 с.

2. Постников, М.М. Магические квадраты / М.М. Постников. - Москва, 2010. - 88 с.